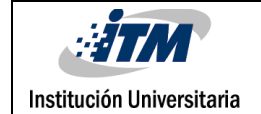

# **CARACTERIZACIÓN DE DIODOS DE BYPASS EN SISTEMAS FOTOVOLTAICOS**

Robinson Alejandro Echavarria Muñoz

Ingeniería Elctromecánica

Director(es) del trabajo de grado:

Bonie Johana Restrepo

Luz Adriana Trejos

# **INSTITUTO TECNOLÓGICO METROPOLITANO**

# **Ingenieria Electromecanica**

# **Medellin**

**2016**

# RESUMEN

Se analizó el comportamiento de los diodos de bypass conectados a dos tipos de paneles solares. El análisis se basó en la caracterización de los diodos,a partir de la realización de un barrido de tensiónllevada a cabo con una fuente de voltaje de alta resolución y tomando nota de la corriente y temperatura obtenidos. Se utilizó un multímetro para medir el voltaje en las terminales del diodo y una pinza amperimetrica para medir la corriente que circula por el circuito. Los datos obtenidos fueron utilizados para realizar una regresión en Matlab para obtener la ecuación de la curva y así obtener la corriente de saturación y el factor de idealidad.

*Palabras clave***:** Panel fotovoltaico, diodo de bypass, caracterización.

# RECONOCIMIENTOS

Le agradezco a Dios por guiarme en esta carrera, mi mamá, mi familia por ser un apoyo, todos los profesores de formación en electromecánica, las profesoras Luz Adriana Trejos y Bonie Restrepo, por su colaboración y asesoría en el trabajo de grado.

# ACRÓNIMOS

I = intensidad de corriente neta que fluye a través del diodo

I0 =corriente de saturación oscura, la densidad de corriente de fuga del diodo en ausencia de luz

- V = voltaje aplicado a través de los terminales del diodo
- q = valor absoluto de la carga del electrón
- k = constante de Boltzmann
- T = temperatura absoluta (K)

# **TABLA DE CONTENIDO**

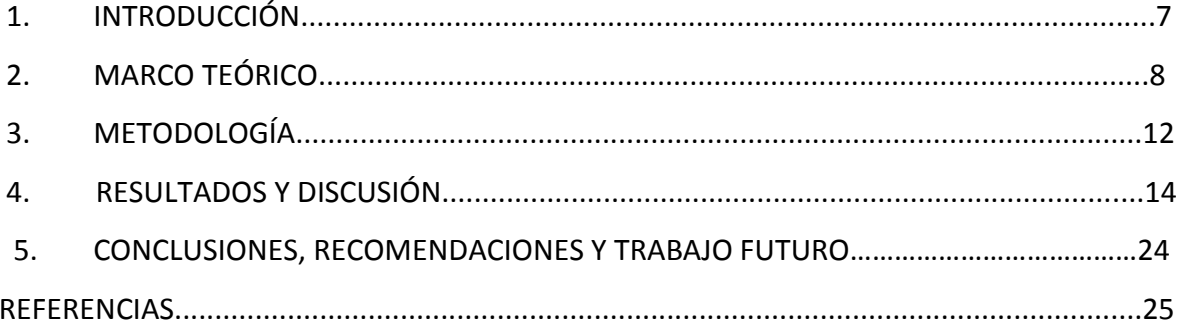

# 1. INTRODUCCIÓN

### **1.1 Generalidades**

Los sistemas fotovoltaicos han tenido gran acogida como una de las fuentes de energía renovable. Un sistema fotovoltaico está compuesto por varios paneles para alcanzar los requerimientos de tensión y corriente de la carga a alimentar. Duchos paneles tienen asociado un diodo llamado diodo de bypass que protegen al panel y en general al sistema. Para el modelamiento y simulación de sistemas fotovoltaicos es necesario contar con los parámetros de dichos diodos de bypass. Los fabricantes de los diodos ofrecen en las hojas de datos información importante, sin embargo, esta información no siempre es precisa. Además, se debe tener en cuenta que la operación real de los diodos está sujeta a diferentes condiciones que hacen que los parámetros varíen y estos cambios pueden introducir errores en los análisis del comportamiento de los sistemas fotovoltaicos.

### **1.2 Objetivos**

## 1.2.1 Objetivo general

 $\triangleright$  Caracterizar los diodos bypass utilizados en paneles fotovoltaicos.

## 1.2.2objetivos generales

- $\triangleright$  Obtener un circuito que permita tomar mediciones de las variables de diodo.
- Crear curva de caracterización VvsI.
- Obtener los parámetros del diodo mediante regresión matemática.

### **1.3 Organización**

El trabajo consta de 5 puntos primero se presenta la introducción, luego el marco teórico, en tercer lugar, lametodología,después los resultados y discusiones, por ultimo las conclusiones, recomendaciones y trabajo futuro.

# 2. MARCO TEÓRICO

Las células solares están básicamente hechas de materiales semiconductores que pueden utilizar sobre todo el espectro de luz visible para generar electricidad. Cuando la radiación solar con longitudes de onda de 380 nm-750 nm golpea el material con suficiente energía, los electrones generan una corriente eléctrica. Por lo tanto, con las células solares existentes, el ultravioleta utilizados y longitudes de onda infrarrojas no se convierten de manera eficiente en energía eléctrica, sino más bien absorbidos en forma de calor que también disminuye la eficiencia de las células(Bicer, Dincer, and Zamfirescu 2016).

Las células fotovoltaicas se pueden clasificar en función de la tecnología de fabricación los tipos más comunes son:

-Tecnología cristalina de silicio:los principales materiales son:

- Silicio monocristalino (Mono c-si). Estas células tienen una estructura perfectamente ordenada. Tienen forma cuadrada, con las esquinas redondas esto se debe a que provienen de lingotes cilíndricos, cortados en rebanadas, En general, se caracterizan por un color azul uniforme. Su rendimiento oscila entre el 15% y el 18%.
- Silicio policristalino (Multi csi). Tienen un aspecto azulado, pero en su superficie se aprecian regiones diferentes compuestas por cristales distintos que dan lugar a una disminución del rendimiento de la célula. Las células son totalmente cuadradas. Su rendimiento oscila entre 12% y el 14%.

-Tecnología de capa fina. Se basa en la acumulación de capas finas de material fotosensible sobre una superficie de bajo coste, los principales materiales utilizados son:

 Silicio amorfo (a-si). Tienen un color marrón homogéneo. Una vez montadas en un módulo fotovoltaico no se aprecia conexión visible entre las células. Son menos sensibles a la temperatura, pero también menos eficientes que los módulos de silicio cristalino. Su rendimiento es menor del 10% cuando se confecciona un módulo

fotovoltaico con silicio amorfo, no se realiza mediante células independientes, si no que se trata una estructura continúa depositada sobre una base.

- Teluro de cadmio(Cd-te)
- Células multifunción (a-si/m-si)

-Fotovoltaica de concentración. Se trata de células fotovoltaicas preparadas para funcionar con luz concentrada. Usan un lente para aumentar la coincidencia de la radiación solar sobre las células. Su eficiencia esta entre el 20% y el 30%

- Células flexibles. Son similares a las células de capa fina. El material se deposita sobre un plástico fino, de tal forma que la célula puede ser flexible. Permite las posibilidades de integración de sistemas fotovoltaicos en edificios**.**(Carmen Lara Carmona, 2016) El número n de células de un panel viene determinado por el voltaje de la célula (Vcelda) y el voltaje de salida del panel (Vpanel) como se indica en (ecuación de panel). Este conjunto de células interconectadas y encapsuladas, a las que se les añade un marco metálico para el

montaje y una caja para facilitar la conexión eléctrica con el circuito exterior, constituye un panel o módulo fotovoltaico. (Mateo, 2016).

n = Vpanel /Vcelda (ecuación panel)

La característica más importante que se debe conocer de un panel FV es la curva I/V, se muestra figura 1; se hace una conexión de corto circuitos a circuito abierto.

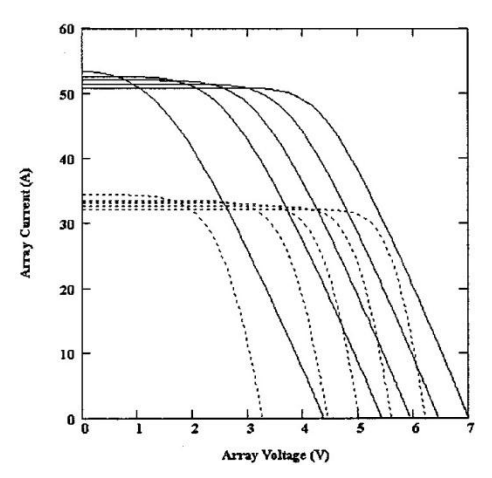

Figura1. Curva característica I/v con temperaturas (de derecha a izquierda) 273 K, 300 K, 325 K, 350 K, 375 K y 400 K(Liu, Dougal, and Member 2002)

### *El diodo semiconductor*

Un diodo semiconductor es una juntura P-N a la que se conectan dos terminales en los extremos y se encapsula conveniente. El terminal serigrafiado con un anillo correspondiente a la región Ny se le denomina cátodo y al terminal dela región P, ánodo. Es importante poder distinguir ambos terminales puesto que, como ya sabemos, el diodo tiene polaridad. Físicamente podremos encontrar diodos con diferentes colores yTamaños pero siempre con una caracteristica común, la marca que indica el cátodo.(Montero, 2009).

#### *Curva caracteristica del diodo*

Un diodo pude polarizarse directa o inversamente dependiendo de la polaridad con la que le apliquemos tension entre sus extremos. Estará polarizado directamente cuando la tensión en el ánodo sea más positiva que en el cátodo, y al contrario, cuando la tensión en el cátodo sea más positiva que en el ánodo, el diodo estará polarizado inversamente. Si el comportamiento del diodo cuando lo polarizamos directa o inversamente lo plasmamos sobre una curva denominada tensión-corriente,obtendremos la curva caracteristica del diodo semiconductor.

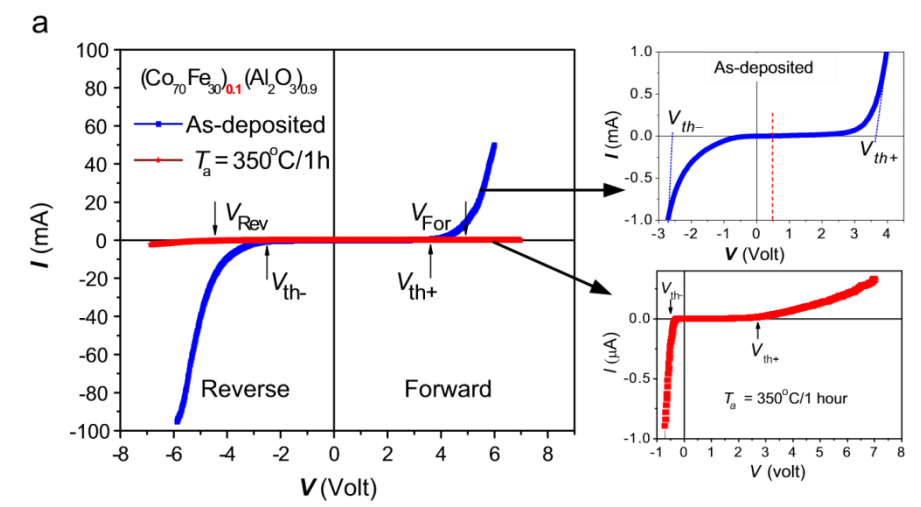

Figra 2. Curva caracteristica V vs I del diodo(Tuan Anh, Van Cuong, and Anh Tuan 2015)

#### *La ecuacion carateristica*

La ecuación del diodo da una expresión para la corriente a través de un diodo como una función de la tensión. La Ley diodo ideal, expresado como :

$$
I = I_0 \left( e^{\frac{qV}{nkT}} - 1 \right)
$$

I = intensidad de corriente neta que fluye a través del diodo;

I0 = "corriente de saturación oscura", la densidad de corriente de fuga del diodo en ausencia de luz;

V = voltaje aplicado a través de los terminales del diodo;

q = valor absoluto de la carga del electrón;

k = constante de Boltzmann;

T = temperatura absoluta (K).

n= factor de idealidad.

Los parámetros de interés de la ecuación son la corriente de saturación y el factor de idealidad, que son precisamente el objeto de estudio de este trabajo.

# 3. METODOLOGÍA

Se investiga los diodos de bypass disponibles en dos tipos de paneles fotovoltaicos disponibles en los laboratorios del ITM. Uno con referencia 80SQ05 y 10A05, pertenecientes a un panel BP585 de 85 W y a un panel ERDM de 10 W respectivamente.

# *3.1 Obtener I y V para la curva de caracterización del diodo bypass*

- Manual y conceptos teóricos de los asesores
- Configuración manual de la fuente, multímetro, pinzas amperimetricas
- Ajuste manual de la fuente, multímetro, pinzas amperimetricas
- Encendido manual de fuente, multímetro, pinzas amperimetricas
- Verificación de funcionamiento de fuente, multímetro, pinzas amperimetricas
- Se conectó el diodo con la fuente de acuerdo al plano, la variación del voltaje de la fuente se hizo de forma manual
- Los datos de la Corriente, temperatura se obtuvo con las pinzas amperimetricas.

## *3.2Recursos utilizados*

- Humanos
	- Asesoría de los docentes
- Tecnológicos
	- Fuente de voltaje
	- Multímetro
	- Pinza amperimetrica

## *3.3 obtener curva característica V vs Idel diodo bypass*

- Creo base de datos en Excel
- Se graficó curva con los datos en Excel
- Se obtuvo ecuación Exponencial del diodo con Excel
- Procedimos a utilizar Matlab para obtener datos más precisos de la ecuación característica del diodo
- Se hizo regresión con el software Matlab para obtener ecuación característica y grafica comportamiento del diodo
- Se halló corriente de saturación y factor de idealidad

# *3.4 Recursos*

- Humanos
	- Asesoría de docentes
- **•** Tecnológicos

-computador

# 4. RESULTADOS Y DISCUSIÓN

### *4.1 Análisis experimental*

La obtención de la curva característica se realizó a través de un esquema de prueba en el que se tomaron datos específicos del comportamiento de los diodos de bypass como la corriente, el voltaje y la temperatura. Se escogieron dos tipos de paneles los cuales tienen asociados dos tipos de diodos de referencia 80SQ05 y 10A10. Es importante antes de montar cada circuito verificar el comportamiento de los diodos a partir de la hoja de datos.

### *Diodo 80SQ05*

El primer diodo que se trabajó, fue el diodo asociado al panel BP585 de referencia 80SQ05. Este diodo, tiene una corriente nominal de 8 A y soporta un voltaje pico inverso de 50V. Para este diodo se realizaron dos pruebas en el laboratorio. Se conectó el diodo a una fuente de precisión en la que se limitó la corriente nominal hasta 5A, se utilizó un multímetro Fluke 179 con el que se tomaron los valores requeridos de corriente y voltaje. En la primera prueba se varió el voltaje entregado por la fuente entre 0,295V y 0,5V en este caso 0,295V fuel voltaje umbral en la práctica, además cada 8 segundos.

#### **Primera prueba con el diodo 80SQ05**

Esta prueba se realizó con una temperatura ambiente de 27 grados centígrados

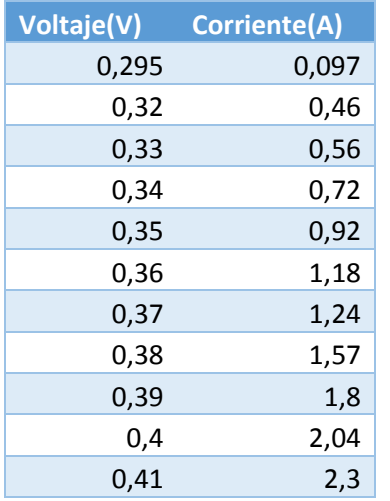

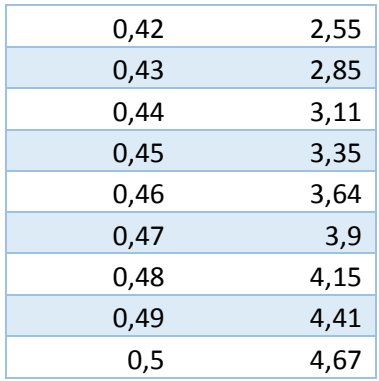

Tabla 1.

A continuación, muestra la gráfica de voltaje-corriente de los datos realizada en Excel comparándola con la gráfica exponencial

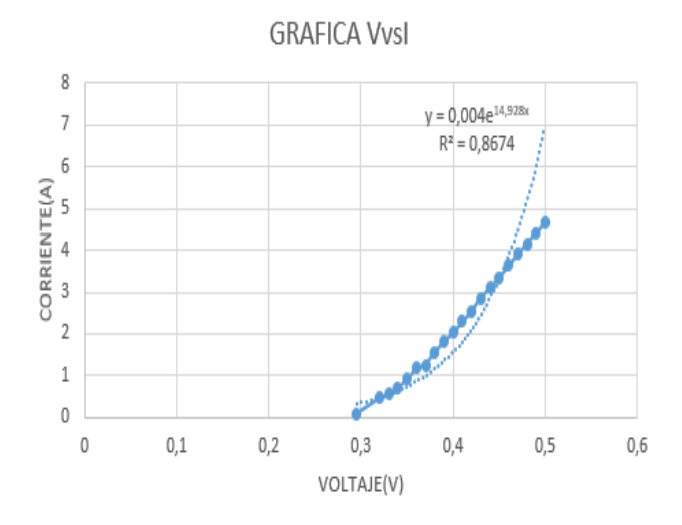

Figura 3. Voltaje-corriente en Excel con los datos tomados de la tabla 1.

En la segunda prueba se conectó de igual manera el diodo a la fuente limitando la corriente a los 7.5A, se realizó la variación del volteje de a 0,01V desde 0,295 hasta 0,6V, se tomaron los datos cada 8 segundos.

# *Segunda pruebacon el diodo 80SQ05*

Esta prueba se realizó con una temperatura ambiente de 25 grados centígrados

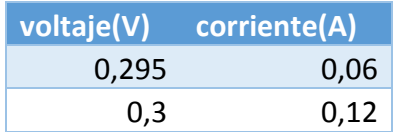

| 0,31 | 0,21 |
|------|------|
| 0,32 | 0,38 |
| 0,33 | 0,51 |
| 0,34 | 0,7  |
| 0,35 | 0,87 |
| 0,36 | 1,14 |
| 0,37 | 1,3  |
| 0,38 | 1,55 |
| 0,39 | 1,75 |
| 0,4  | 2,05 |
| 0,41 | 2,26 |
| 0,42 | 2,57 |
| 0,43 | 2,77 |
| 0,44 | 3,06 |
| 0,45 | 3,28 |
| 0,46 | 3,58 |
| 0,47 | 3,8  |
| 0,48 | 4,1  |
| 0,49 | 4,34 |
| 0,5  | 4,6  |
| 0,51 | 4,72 |
| 0,52 | 5,11 |
| 0,53 | 5,43 |
| 0,54 | 5,64 |
| 0,55 | 5,88 |
| 0,56 | 6,11 |
| 0,57 | 6,25 |
| 0,58 | 6,48 |
| 0,59 | 6,75 |
| 0,6  | 6,98 |

Tabla 2.

A continuación, muestra la gráfica de voltaje-corriente de los datos realizada en Excel comparándola con la gráfica exponencial

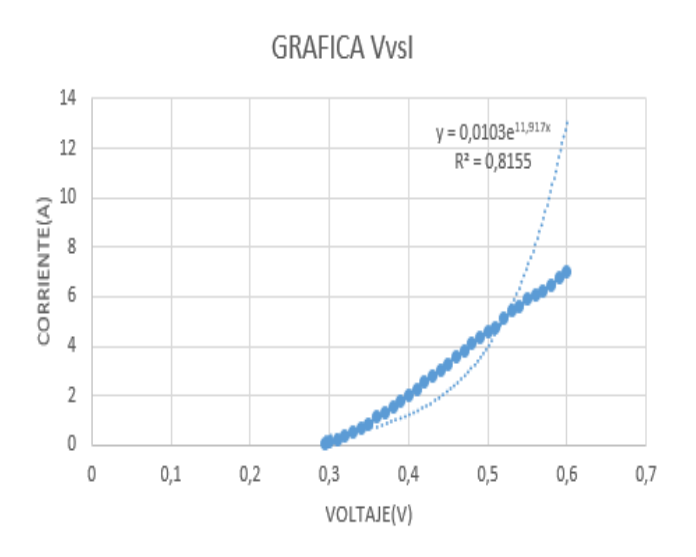

Figura 4. Voltaje- corriente con los datos tomados en la tabla 2.

Luego de realizar la toma de los datos y sus graficas respectivas se halla un comportamiento muy similar en las dos pruebas con el diodo 80SQ05, además también se puede concluir que los diodos arrojan datos diferentes ya que las pruebas se realizaron en condiciones de temperatura ambiente diferentes.

### *Regresión exponencial para hallar los parámetros asociados al Diodo*

Para obtener los parámetros del diodo se realiza una regresión en Matlab que nos permita hacer un ajuste con los datos obtenidos experimentalmente. En esta regresión de obtienen las dos constantes utilizadas de la ecuación del diodo. En la figura 5 se muestra el resultado de la regresión. Obtuvimos valores de las constantes de la ecuación del diodo,  $I=a*(exp(b*x)-1)$ 

a=0.3528

b=5.352

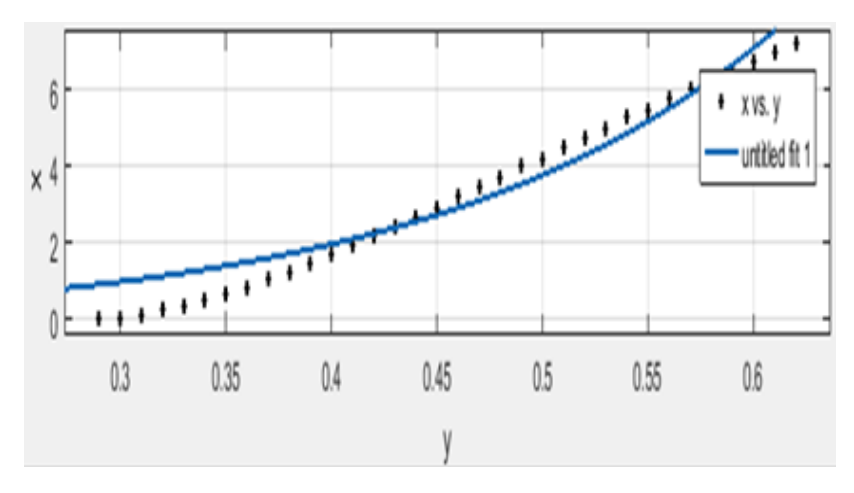

Figura 5. Curva obtenida con la regresión.

Teniendo estos valores se aplica la función plot para encontrar la gráfica q me relaciona V

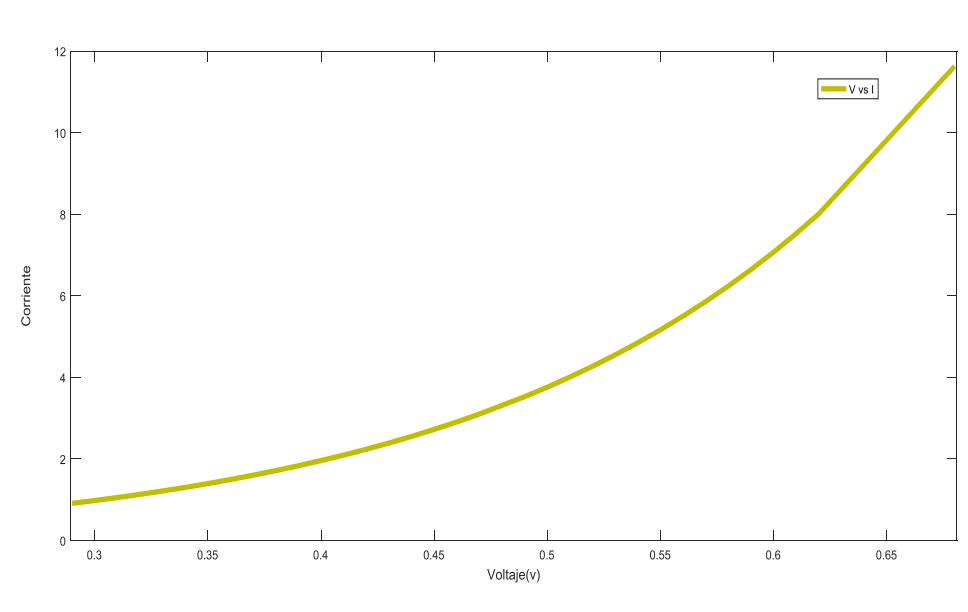

Figura6. V vs I diodo bypass.

Por último, se halla el factor de idealidad teniendo los parámetros del diodo

a=0,3528

vs I

b=5,352

k=Constante de Boltzmann

$$
k = 1,38 \times 10^{-23}
$$
J/K

q=carga del electron

$$
q=1.6\times10^{-19}\mathrm{C}
$$

T=temperatura promedio en grados kelvin

 $T = 45,68$  celsius =318,83 kelvin

$$
I = a(e^{b*v} - 1)
$$

$$
a = I_0
$$

$$
b = \frac{q}{nkT}
$$

$$
n = \frac{q}{bkT}
$$

 $n = 6,7946$ 

Donde para datos de referencia n oscila entre 1 y 2

## *Diodo 10A10*

El panel ERDM 10W tiene asociado el diodo de referencia 10A10 que soporta una corriente nominal de 10 A y un voltaje pico inverso de 1000 V, luego de conocer las características se monta el esquema que presenta un alto valor de corriente al inyectarle un valor mínimo de voltaje lo que impidió sacar mayores datos.

## **Primera práctica con el diodo 10A10**

Esta prueba se realizó con una temperatura ambiente de 31 grados centígrados

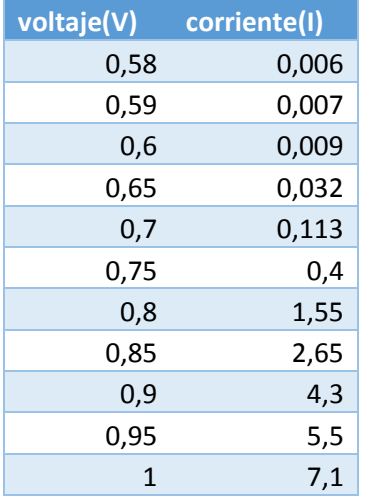

Tabla 3.

A continuación, muestra la gráfica de voltaje-corriente de los datos realizada en Excel comparándola con la gráfica exponencial.

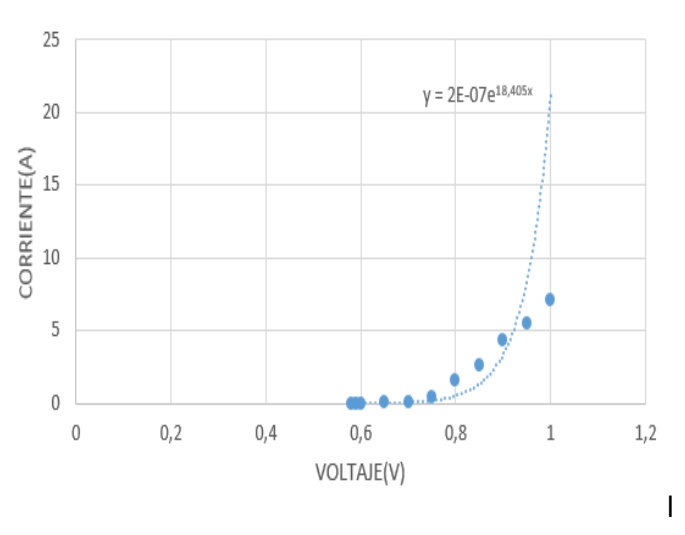

ECUACION DE LA REGRESION EXPONENCIAL

En la segunda prueba se conectó de igual manera el diodo a la fuente limitando la corriente a los 8A, donde se tomaron pocos datos ya que estos diodos tienen un cambio elevando de corriente se realizó la variación del voltaje de a 0,05V desde 0,55V hasta 1V, además se tomaron los datos cada 8 segundos.

## **Segunda práctica con el diodo 10A10**

Esta prueba se realizó a una temperatura ambiente de 26 grados centígrados

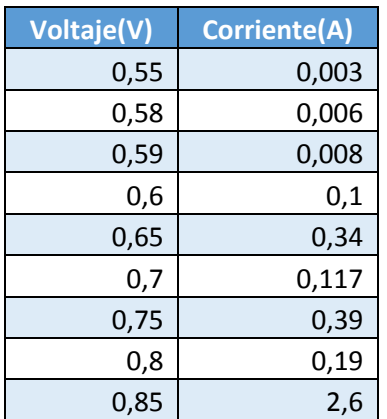

Figura 7 Voltaje-Corriente

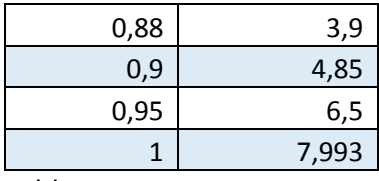

Tabla 4.

A continuación, muestra la gráfica de voltaje-corriente de los datos realizada en Excel comparándola con la gráfica exponencial.

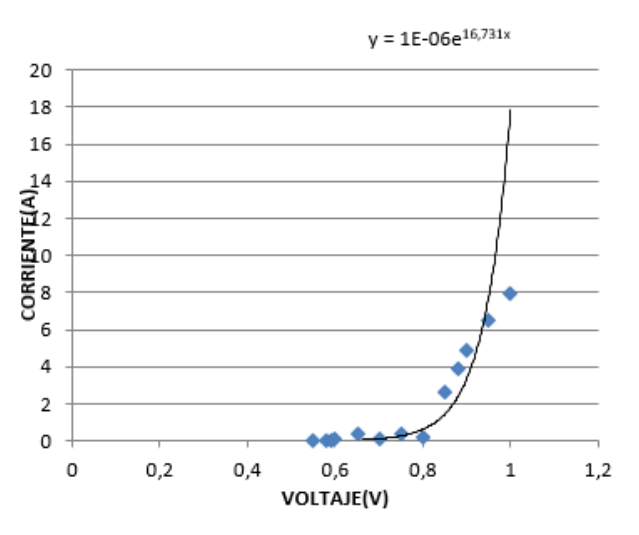

# **ECUACION DE REGRESION EXPONENCIAL**

Figura 8. Curva característica del diodo bypass Voltaje-corriente

Se pudo constatar que al diodo 10A10 cuando se le aplican mínimos de voltaje elevan su corriente muy fácilmente hasta llegar a la corriente nominal lo que no permitió un análisis más detallado y con mayor cuidado de su comportamiento.

### *Regresión exponencial para hallar los parámetros asociados al Diodo*

Para obtener los parámetros del diodo se realiza una regresión en matlab que nos permita hacer un ajuste con los datos obtenido experimentalmente. En esta regresión de obtienen

las dos contantes utilizadas de la ecuación del diodo. A continuación, se muestra la gráfica de la curva encontrada con la regresión.

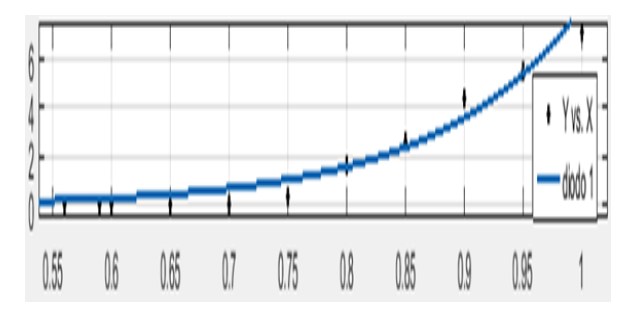

Figura 9. Curva obtenida con la regresión.

Valores obtenidos para las constantes de la ecuación del diodo

a=0.02722

b=5.732

Se grafica con la función plot y hallamos la curva V vs I en Matlab

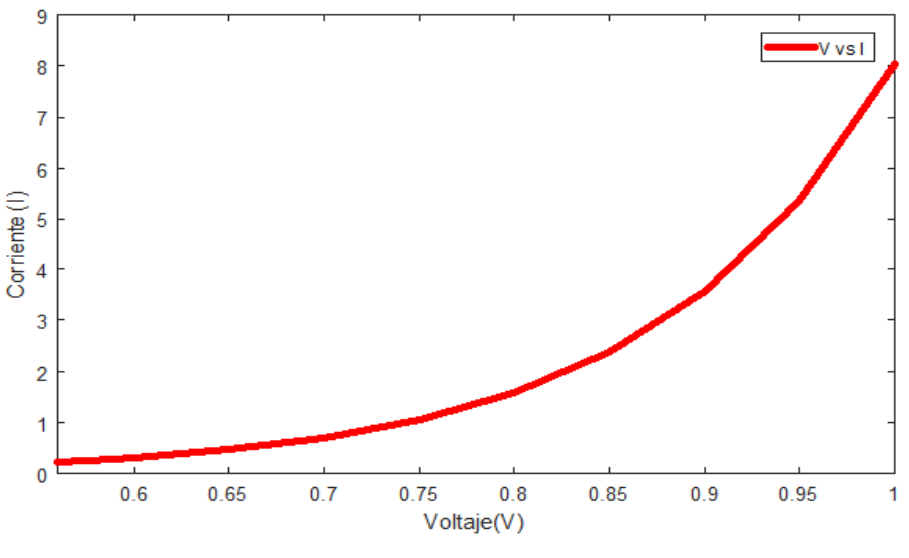

Figura10. Curva característica V vs I

Por último, se halla el factor de idealidad teniendo los parámetros del diodo a=0,02722 b=5,732

k= Constante de Boltzmann

$$
k = 1,38 \times 10^{-23}
$$
J/K

q=carga del electron

$$
q=1.6\times10^{-19}\mathrm{C}
$$

T=temperatura promedio en grados kelvin

 $T = 49,818$  celsius =322,968 kelvin

$$
I = a(e^{b*v} - 1)
$$

$$
a = I_0
$$

$$
b = \frac{q}{nkT}
$$

$$
n = \frac{q}{bkT}
$$

 $n = 6,2628$ 

# 5. CONCLUSIONES, RECOMENDACIONES Y TRABAJO FUTURO

- Se caracterizaron losdiodos bypass por medio de pruebas experimentales y a través de cálculos matemáticos.
- Se puede diseñar el circuito con el cual obtuvimos los datos, tablas, con fuente de alta resolución.
- Se pueden caracterizar los diodos por medio de diferentes softwares de programación como Excel y Matlab, aunque nos pareciómás preciso la caracterización usando Matlab.
- La regresión es un paso a paso y se debe analizar tanto con el software y cálculos preciso teniendo en cuanta la ecuación característica del diodo bypass, semiconductor.
- Logro resultados precisos y una curva con exactitud en Matlab, aunque en Excel no obtuvimos la misma exactitud.
- Los análisis de caracterización de las celdas fotovoltaicas se deben hacer bajo condiciones de clima ideal.

# REFERENCIAS

- Bicer, Yusuf, Ibrahim Dincer, and Calin Zamfirescu. 2016. "Effects of Various Solar Spectra on Photovoltaic Cell Efficiency and Photonic Hydrogen Production." *International Journal of Hydrogen Energy* 41(19): 7935–49. http://www.sciencedirect.com/science/article/pii/S0360319916002275 (May 15, 2016).
- Liu, Shengyi, Roger A Dougal, and Senior Member. 2002. "Dynamic Multiphysics Model for Solar Array Dynamic Multiphysics Model for Solar Array." *Energy* 17: 285–94.
- Tuan Anh, Nguyen, Giap Van Cuong, and Nguyen Anh Tuan. 2015. "Diode-like Behavior of I-V Curves of CoFe-(Al-O)/Si(100) Granular Thin Films." *Journal of Magnetism and Magnetic Materials* 374: 463–68.
- Mateo, V. M. (2016). Gestion del montale de instalaciones solares fotovoltaicas. Madrid: Paraninfo, SA.
- Montero, A. C. (2009). Electrónica. Editex

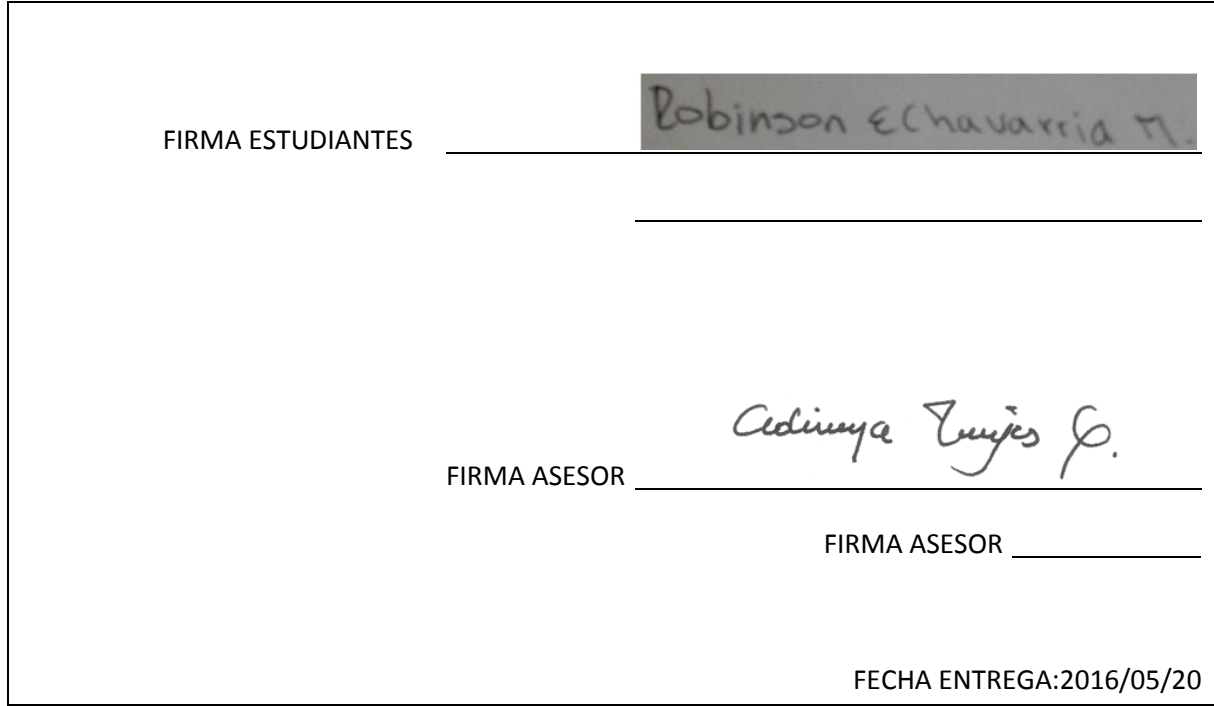

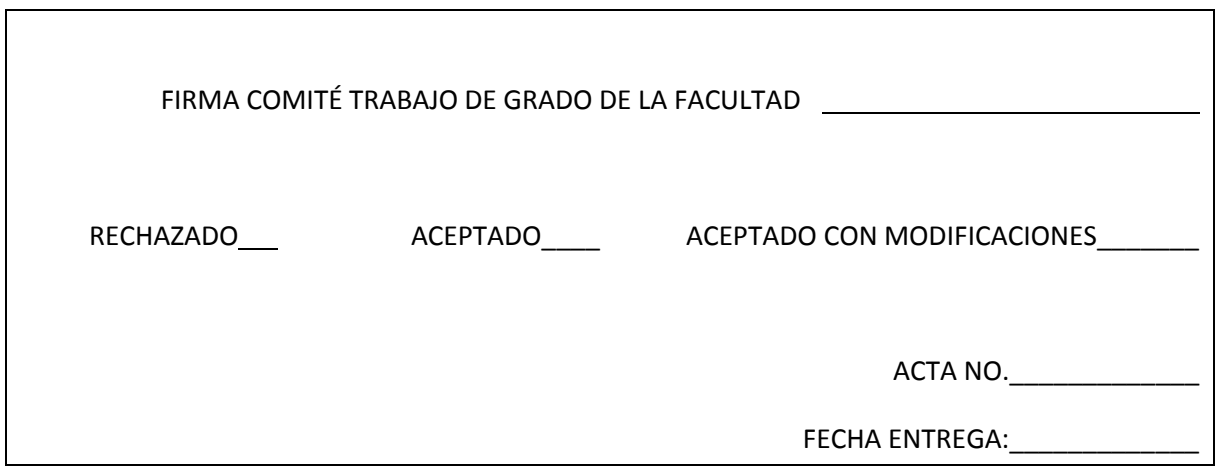

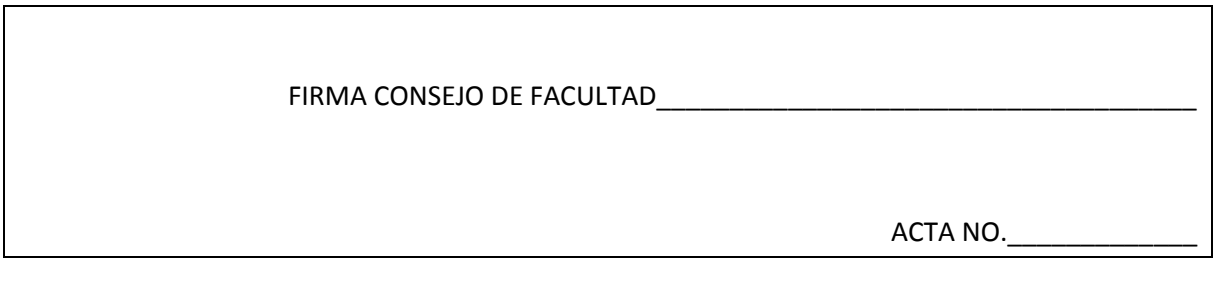

FECHA ENTREGA:\_\_\_\_\_\_\_\_\_\_\_\_\_